## Pre-Course Work for AP Computer Science 2016-2017

For posting on the Math Department "Pre-Course Packets" page image: <https://xkcd.com/1024/>

The activities you are required to complete prior to the first day of AP Computer Science will be found on Moodle. You will also use Moodle to submit your work and, if you have them, ask any questions about the work. It will take you roughly 10 – 20 hours to complete the work, according to past experiences, so plan accordingly.

Use the link at the bottom of this page to access the enrollment information for the Moodle course (requires you to login with your cpsd Google credentials).

Here is a quick summary, so you know what you're in for:

- You will need to download and install some things on your home computer (instructions and links on the Moodle site). One installation requires that you have administrative access on your computer (a one-time requirement during the setup process).
- Some operating systems require that you change security settings to launch downloaded software, so be alert for that. Again, details are on the Moodle site.
- $\bullet$  Make sure you allow yourself 10 20 hours to complete the material before the first day of class. It involves a combination of reading, answering some questions based on the reading, learning some of the basics of a programming environment, and writing some programs.
- The step by step instructions are awesomely written, so even if you've never done this kind of thing before, you'll get the hang of it.

"ERROR: - 41"? HI IS:<br>-41 IS:<br>"SIT BY<br>A LAKE." IHAT'S HELPFUL.<br>DOESN'T EVEN SP

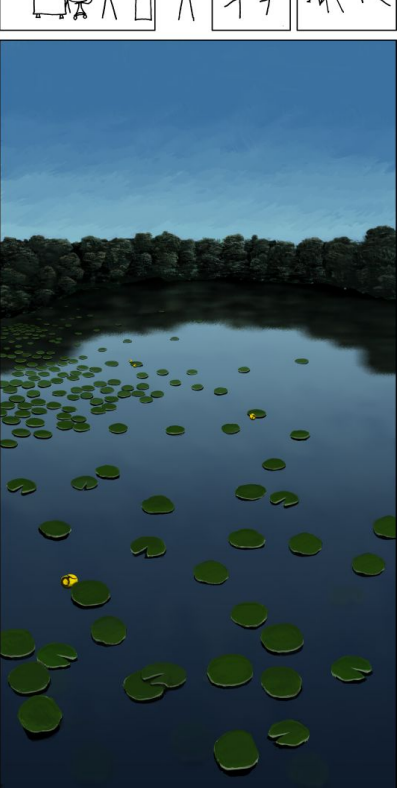

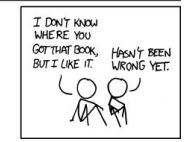

If you are taking the course in the spring, you don't have to get everything done over the summer. As a matter of fact, it might be better to do the work closer to when the class will start around the end of January. Just be mindful that you'll probably have a lot less time in December/January than you'll have in August, so it's probably a good idea to get started over the summer.

Feel free to email me with any questions at  $dmcg$  athery @cpsd.us.

Here is the link with enrollment information to get started (this is a shared Google doc): <https://goo.gl/x9arQQ>

If you have trouble getting to the document, send me an email from FirstClass. If FirstClass doesn't work for you, email from a non-school account and include your student id number.

Mr. McG